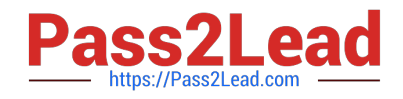

# **102-500Q&As**

LPIC-1 Exam 102 - Part 2 of 2 - version 5.0

# **Pass Lpi 102-500 Exam with 100% Guarantee**

Free Download Real Questions & Answers **PDF** and **VCE** file from:

**https://www.pass2lead.com/102-500.html**

100% Passing Guarantee 100% Money Back Assurance

Following Questions and Answers are all new published by Lpi Official Exam Center

**C** Instant Download After Purchase

**83 100% Money Back Guarantee** 

- 365 Days Free Update
- 800,000+ Satisfied Customers  $\epsilon$  of

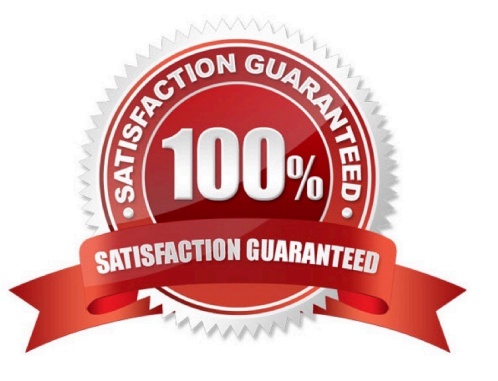

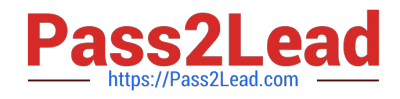

### **QUESTION 1**

Which of the following commands displays all environment and shell variables?

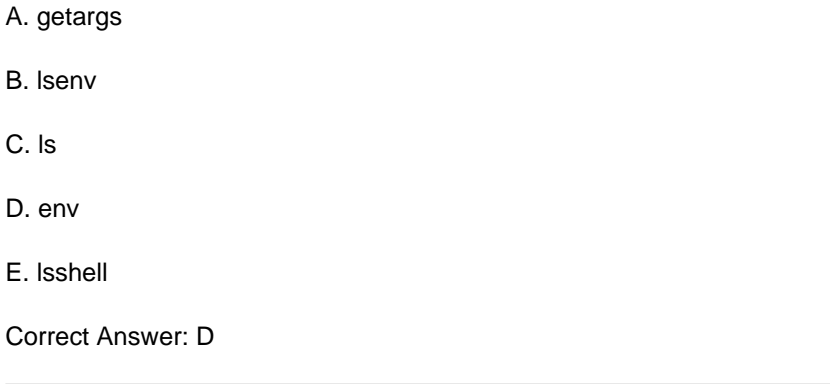

#### **QUESTION 2**

What command should be used to print a listing of email in the system\\'s mail queue?

A. lpq

- B. mailq
- C. mlq
- D. sendmail -l

Correct Answer: B

## **QUESTION 3**

Which of the following keywords can be used in the file /etc/resolv.conf? (Choose TWO correct answers.)

- A. substitute
- B. nameserver
- C. search
- D. lookup
- E. method

Correct Answer: BC

# **QUESTION 4**

Which of the following steps prevents a user from obtaining an interactive login session?

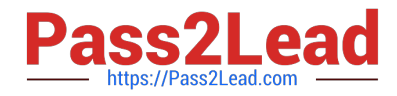

- A. Run the command chsh -s /bin/false with the user name.
- B. Set the UID for the user to 0.
- C. Remove the user from the group staff.
- D. Add the user to /etc/noaccess.
- E. Create a .nologin file in the user\\'s home directory.

Correct Answer: A

# **QUESTION 5**

Which directory in /etc is used to keep a sample copy of files and directories for when a new user has a home directory created? (Please provide the full path)

- A. /etc/skel
- B. /etc/skel/
- C. PlaceHolder
- D. PlaceHolder
- Correct Answer: A

[102-500 PDF Dumps](https://www.pass2lead.com/102-500.html) [102-500 Practice Test](https://www.pass2lead.com/102-500.html) [102-500 Braindumps](https://www.pass2lead.com/102-500.html)